## Plan de tests fonctionnels - AngularJS

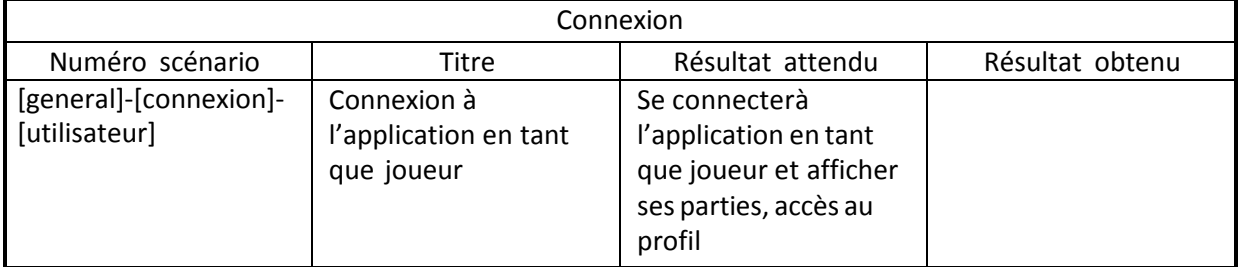

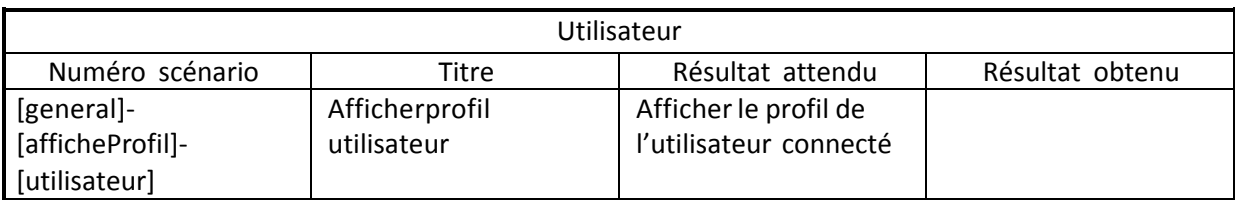

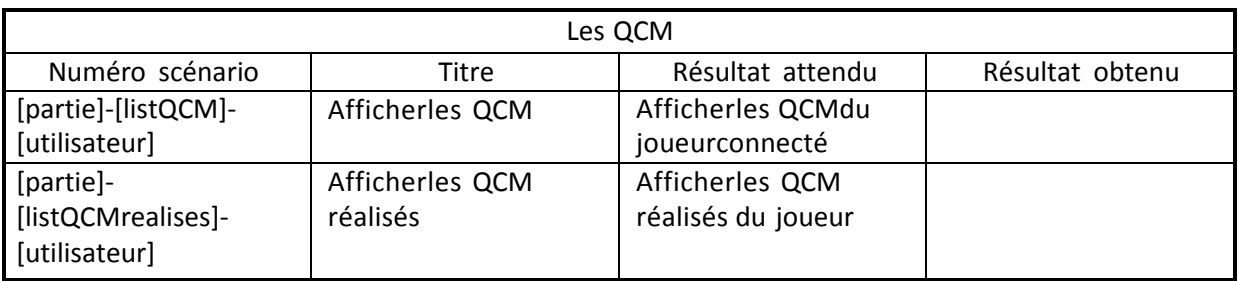

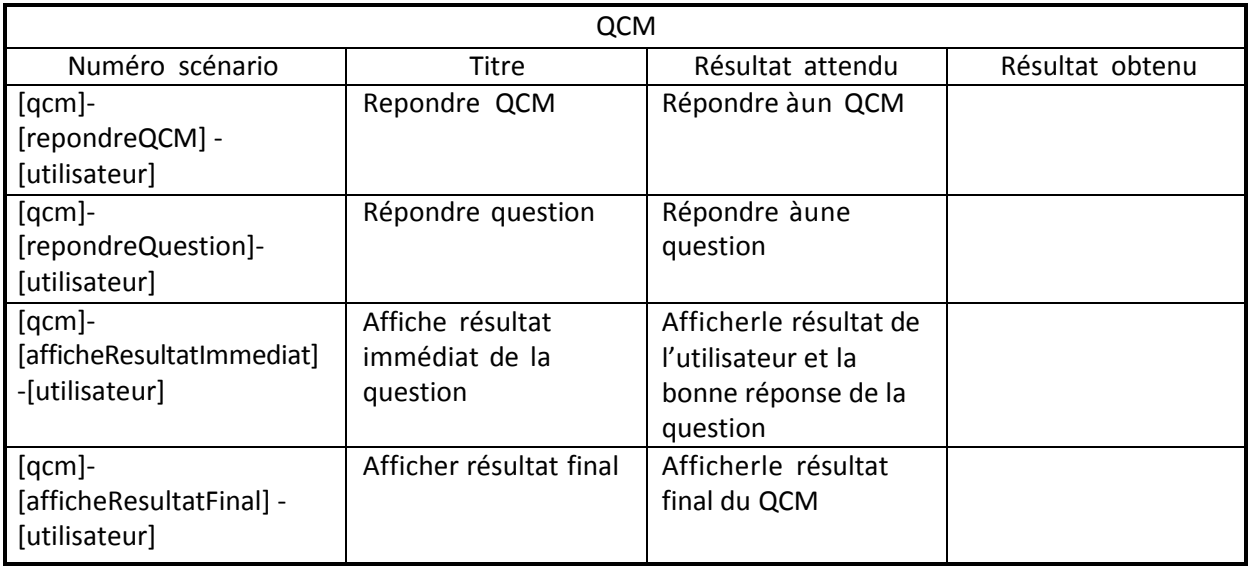